## **Dicas diversas**

⇒ Ligações diretas para as dicas de: [Word,](#page-0-1) [Excel,](#page-1-0) [Correio,](#page-5-0) [iPhone,](#page-6-0) [Firefox,](#page-6-1) [Unicode,](#page-6-2) [Dreamweaver](#page-7-0) 8 e [Windows](#page-7-1)

<span id="page-0-0"></span>⇒ **Instruções:** quando está escrito [ Alt ] + algarismos, deve premir a tecla [ Alt ] e a seguir, sem deixar de a pressionar, digitar os algarismos na parte numérica, situada no lado direito do teclado.

<span id="page-0-1"></span>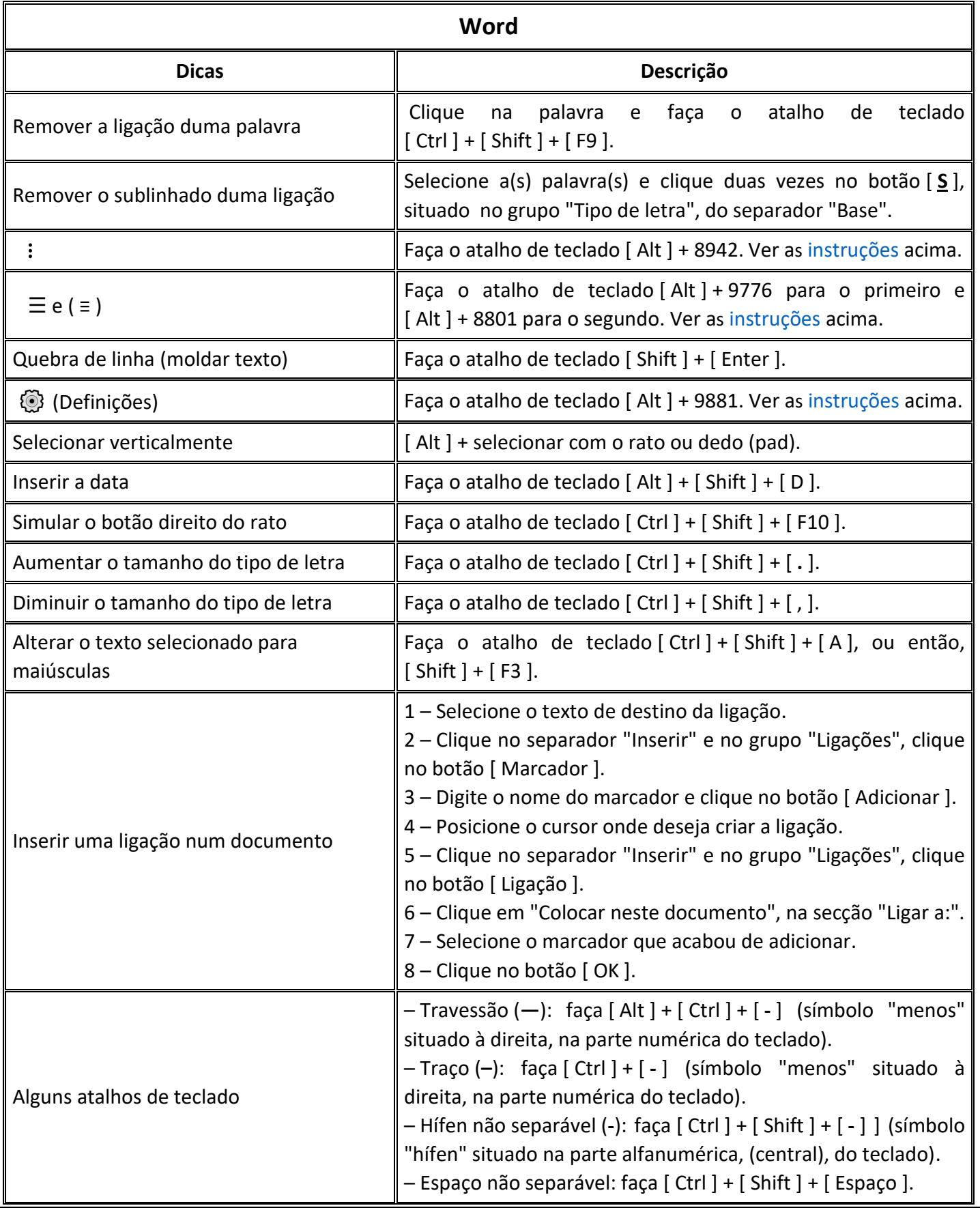

<span id="page-1-0"></span>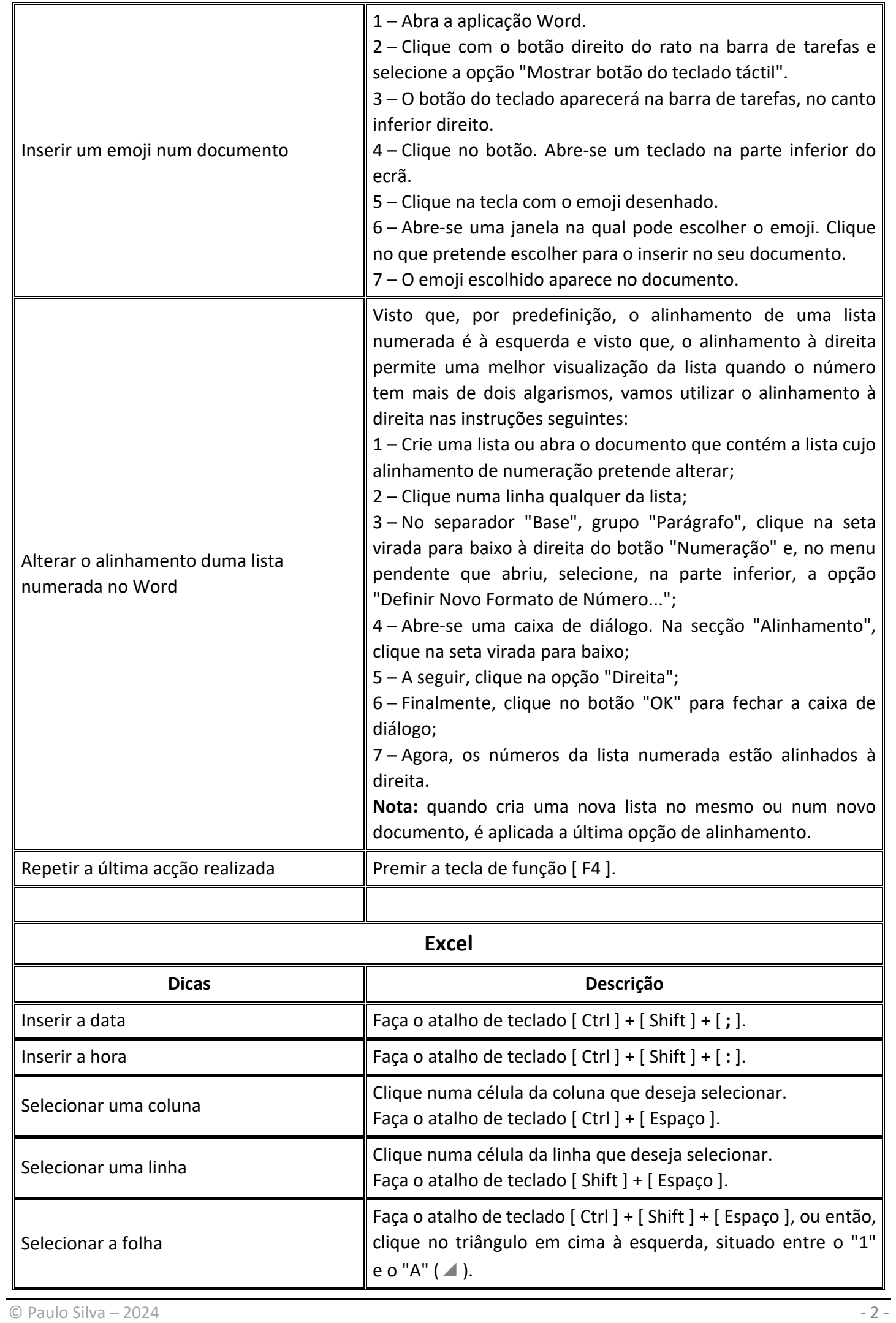

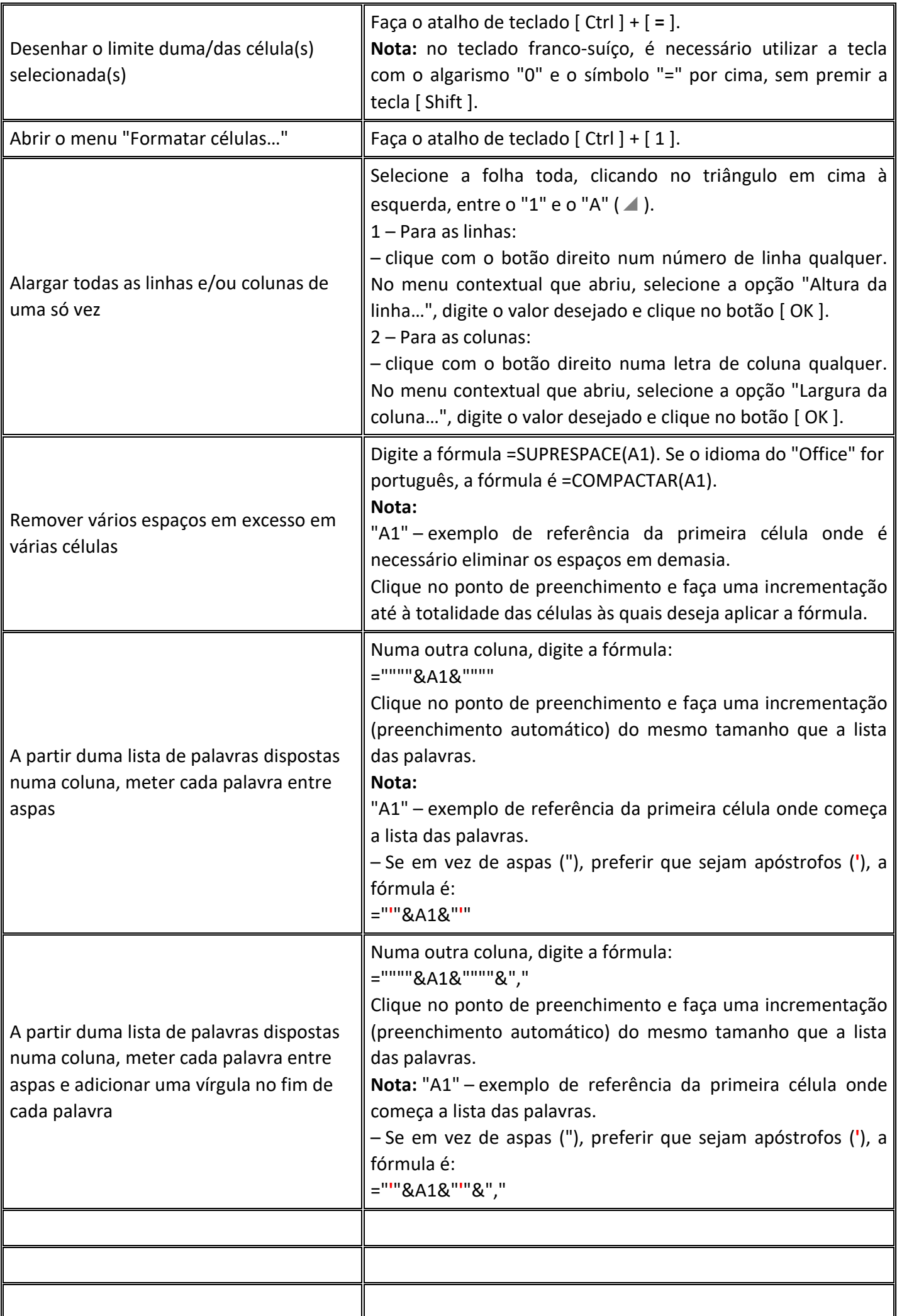

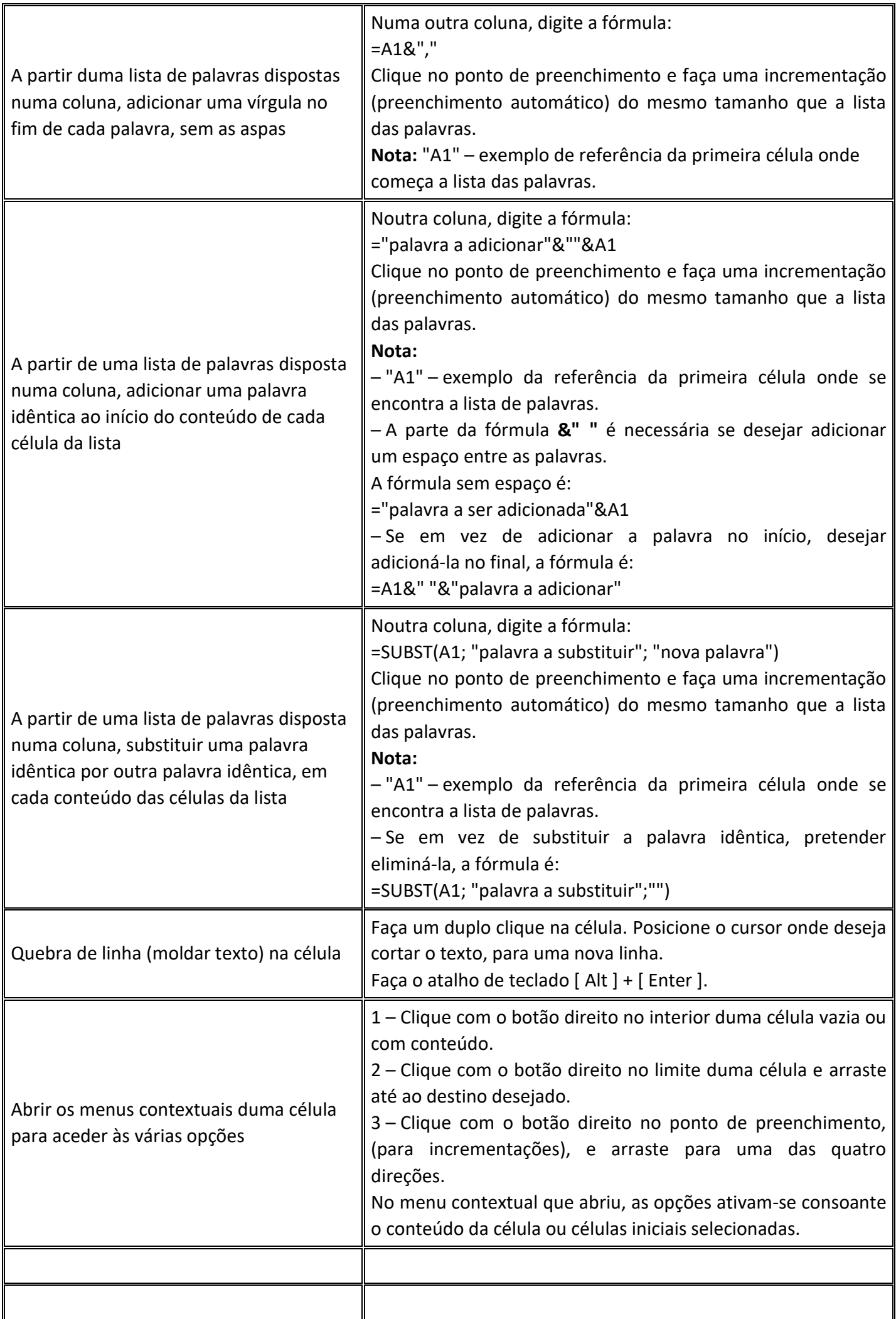

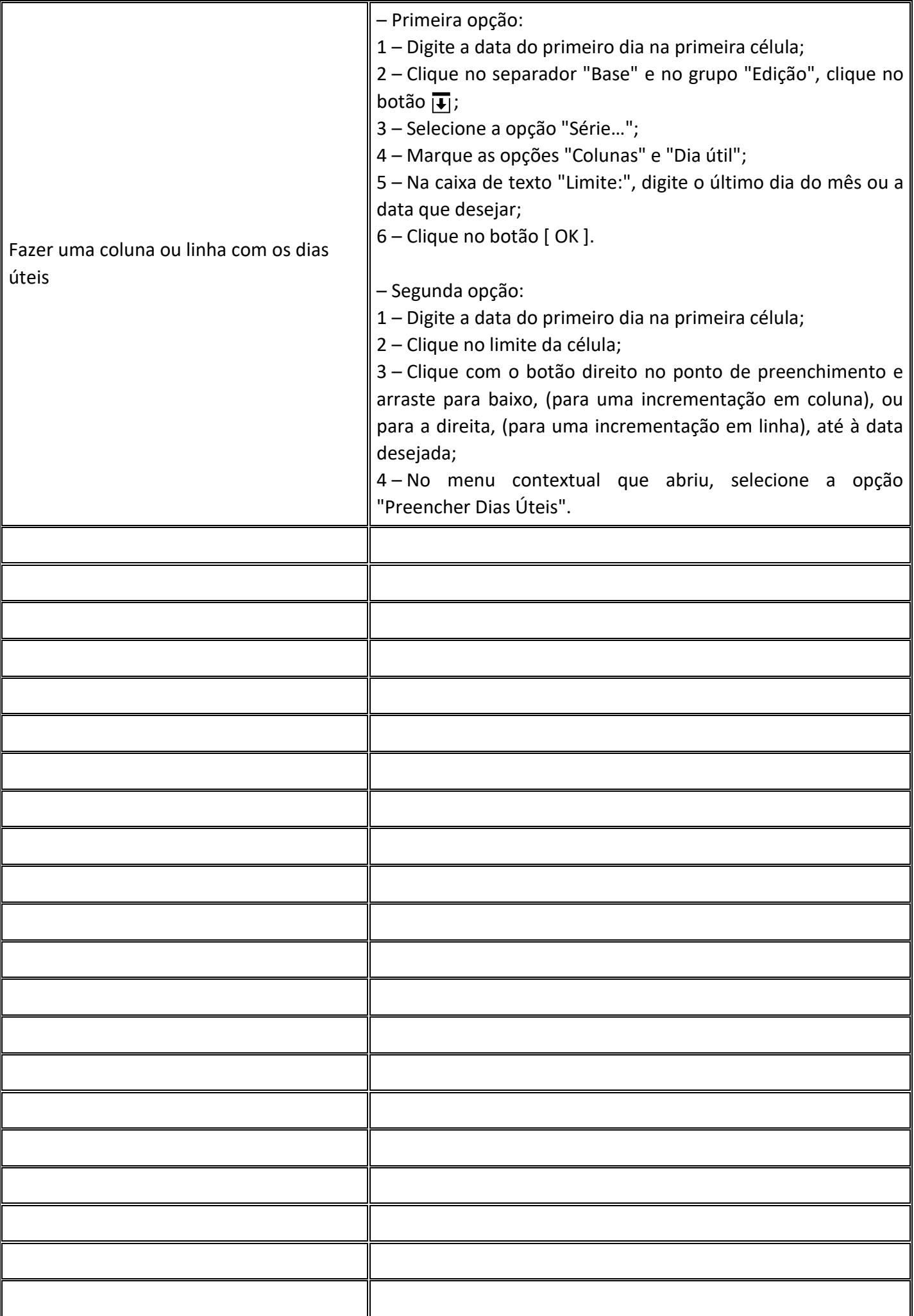

<span id="page-5-0"></span>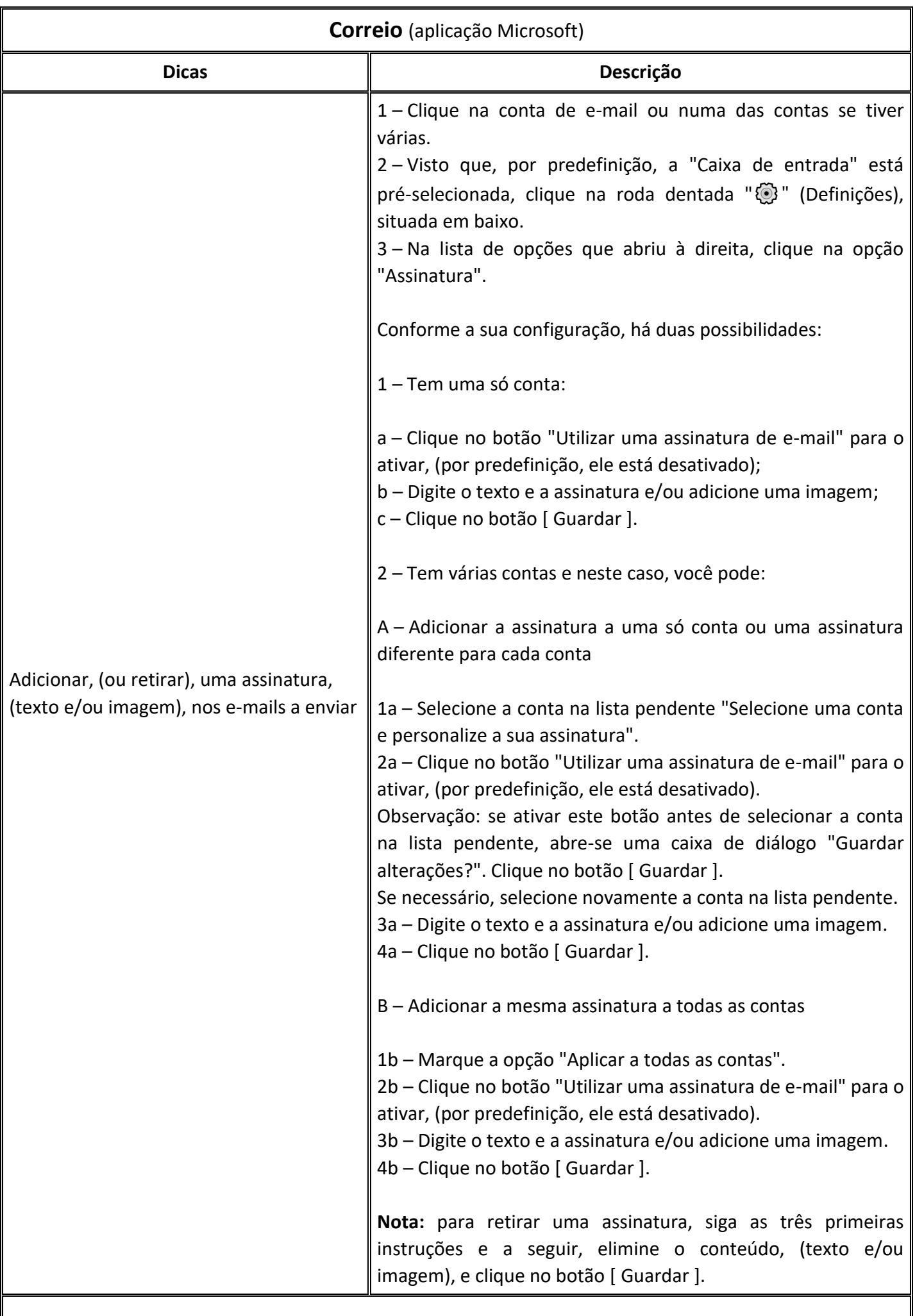

<span id="page-6-2"></span><span id="page-6-1"></span><span id="page-6-0"></span>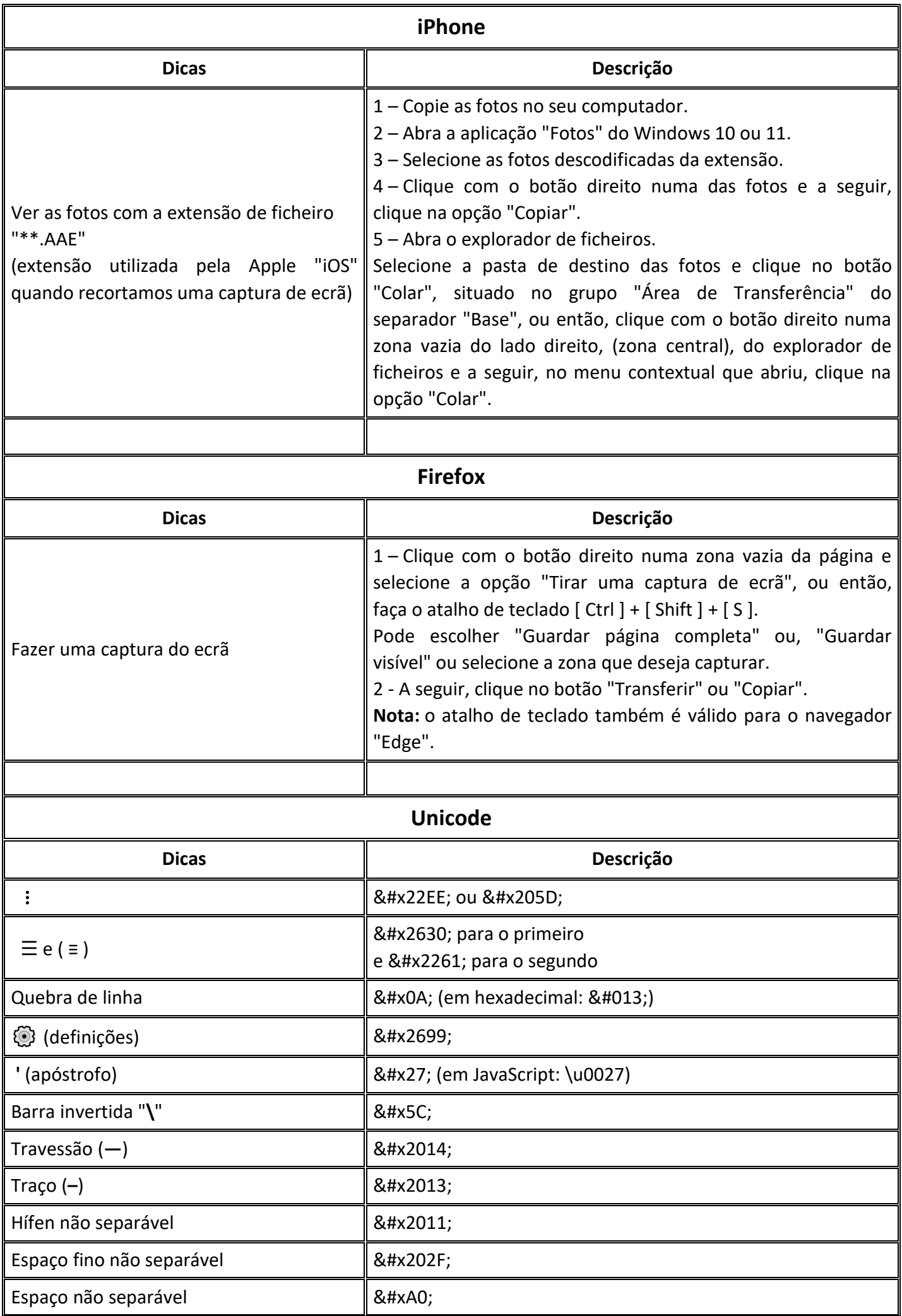

<span id="page-7-1"></span><span id="page-7-0"></span>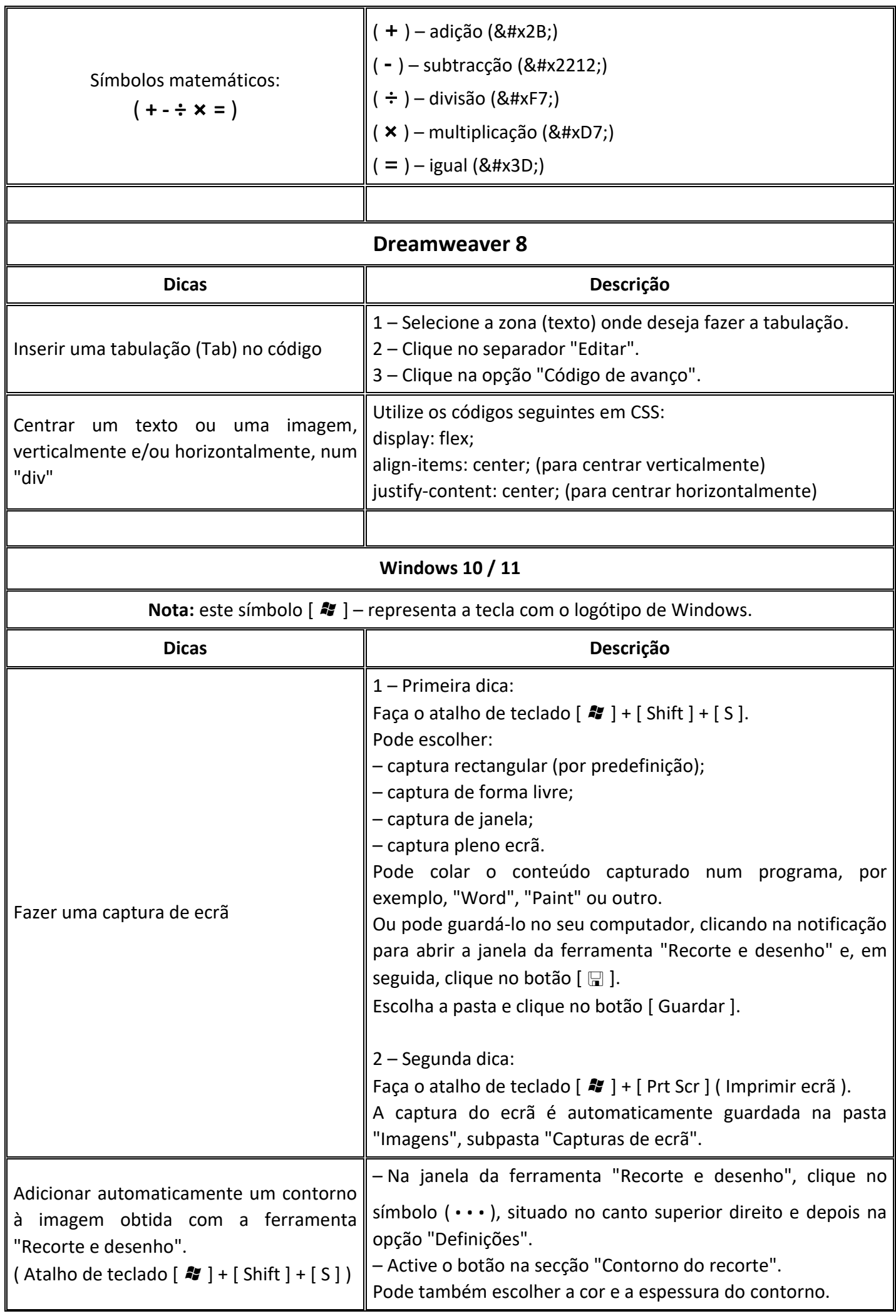

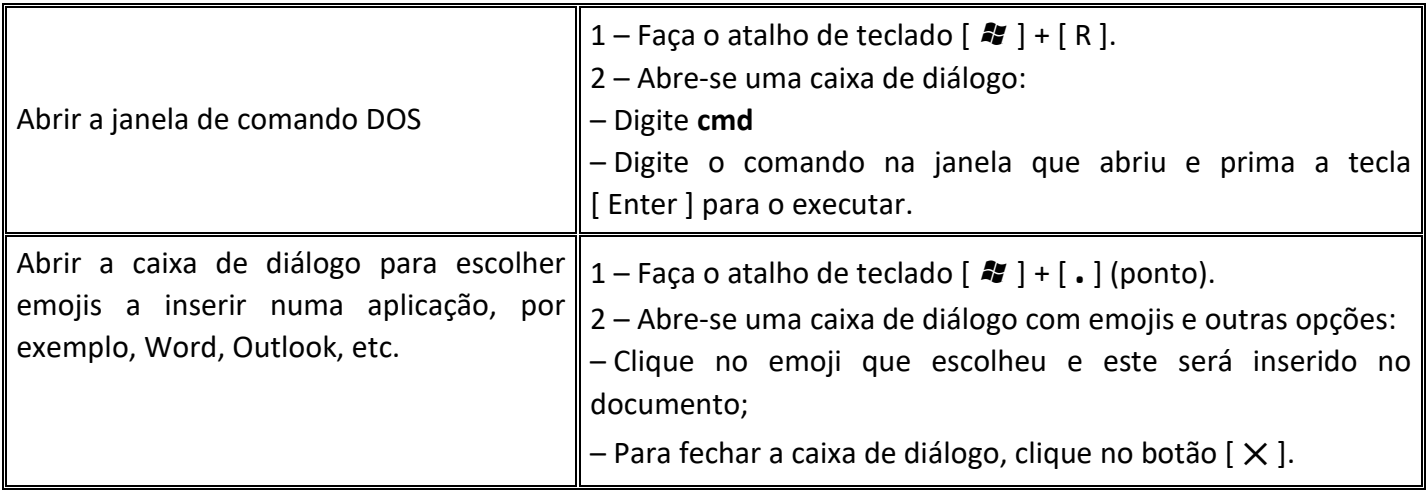